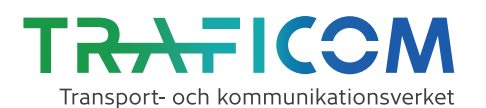

Ansökan om inrättande av geografiska UAS-zoner

Töm blanketten

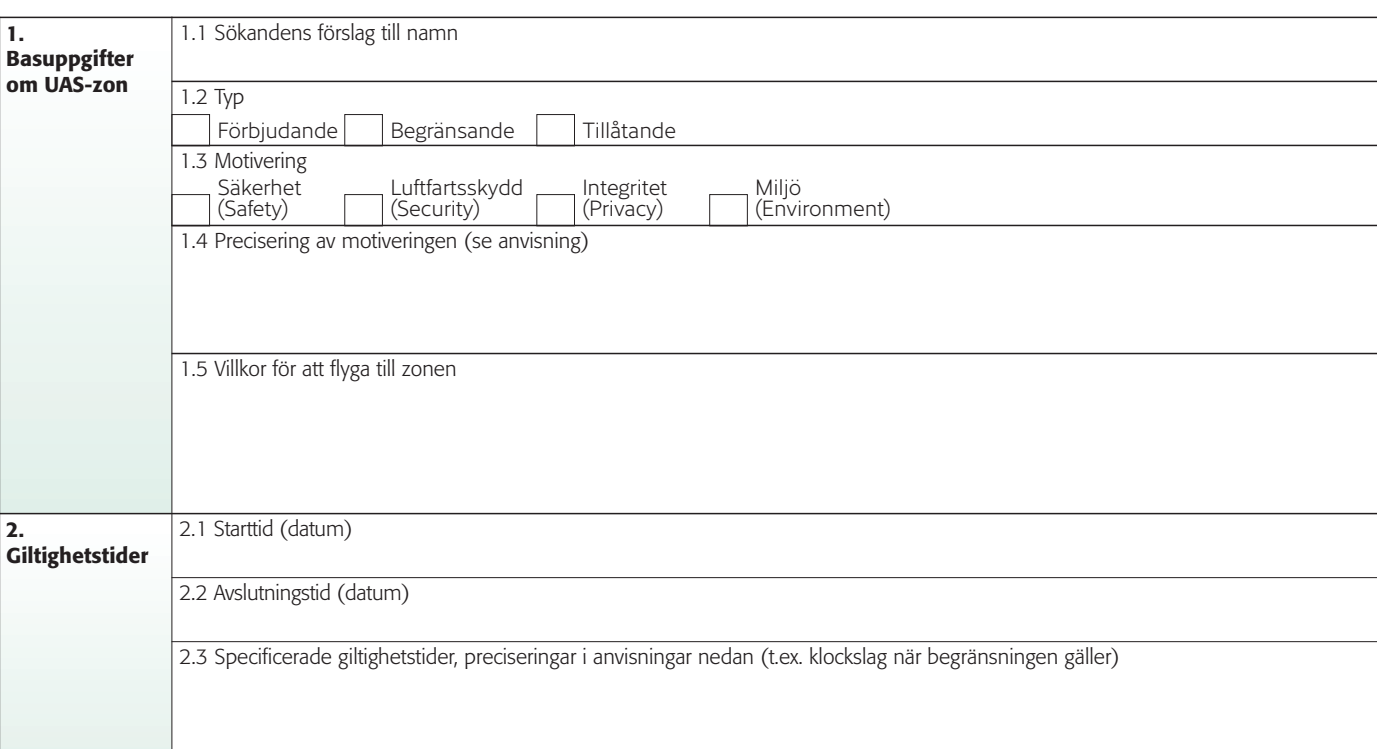

### 3. Gränser i sidled för geografiska UAS-zoner. Zonernas yttre gräns ska alltid anges i koordinater.

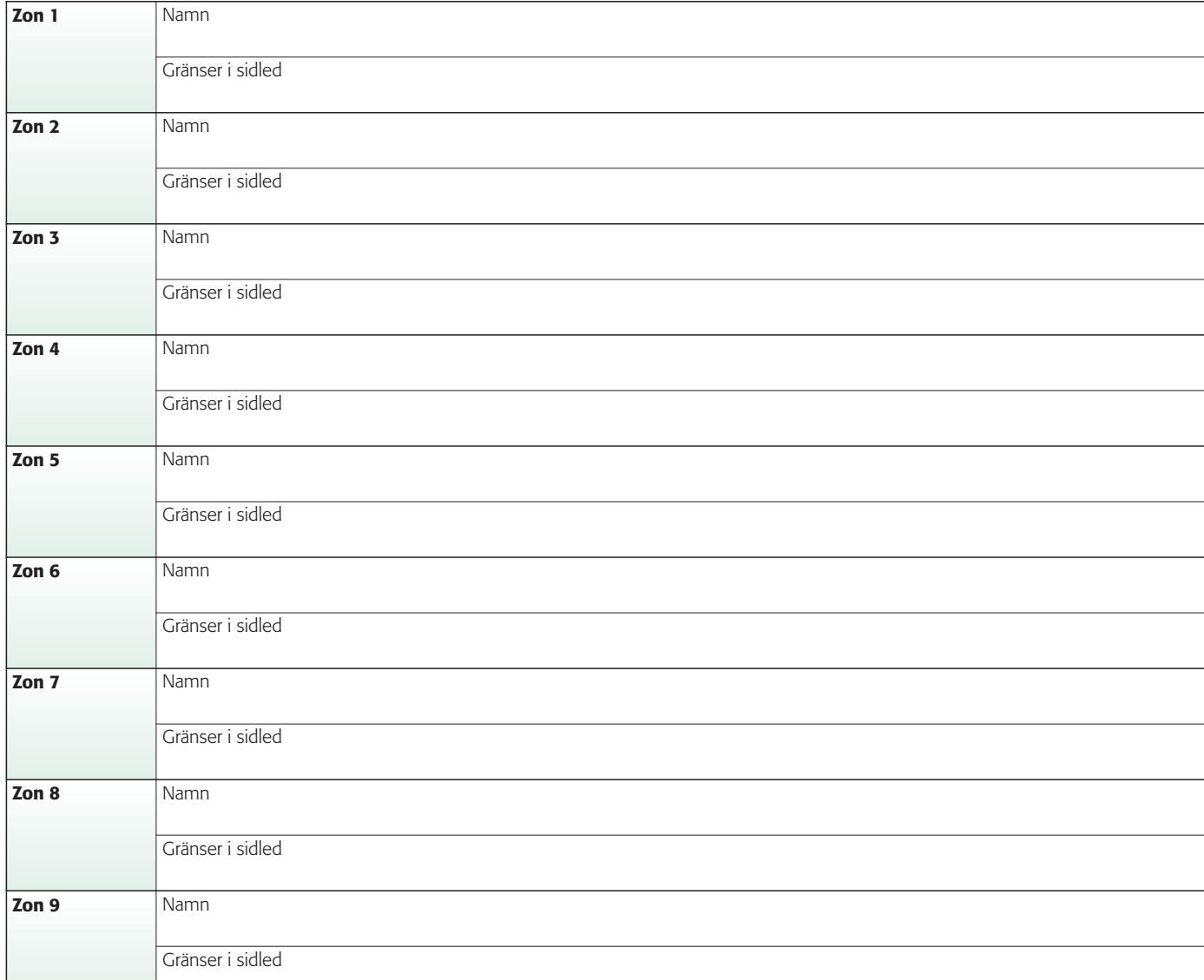

Transport- och kommunikationsverket, PB 320, 00059 TRAFICOM • FO-nummer 2924753-3 • www.traficom.fi

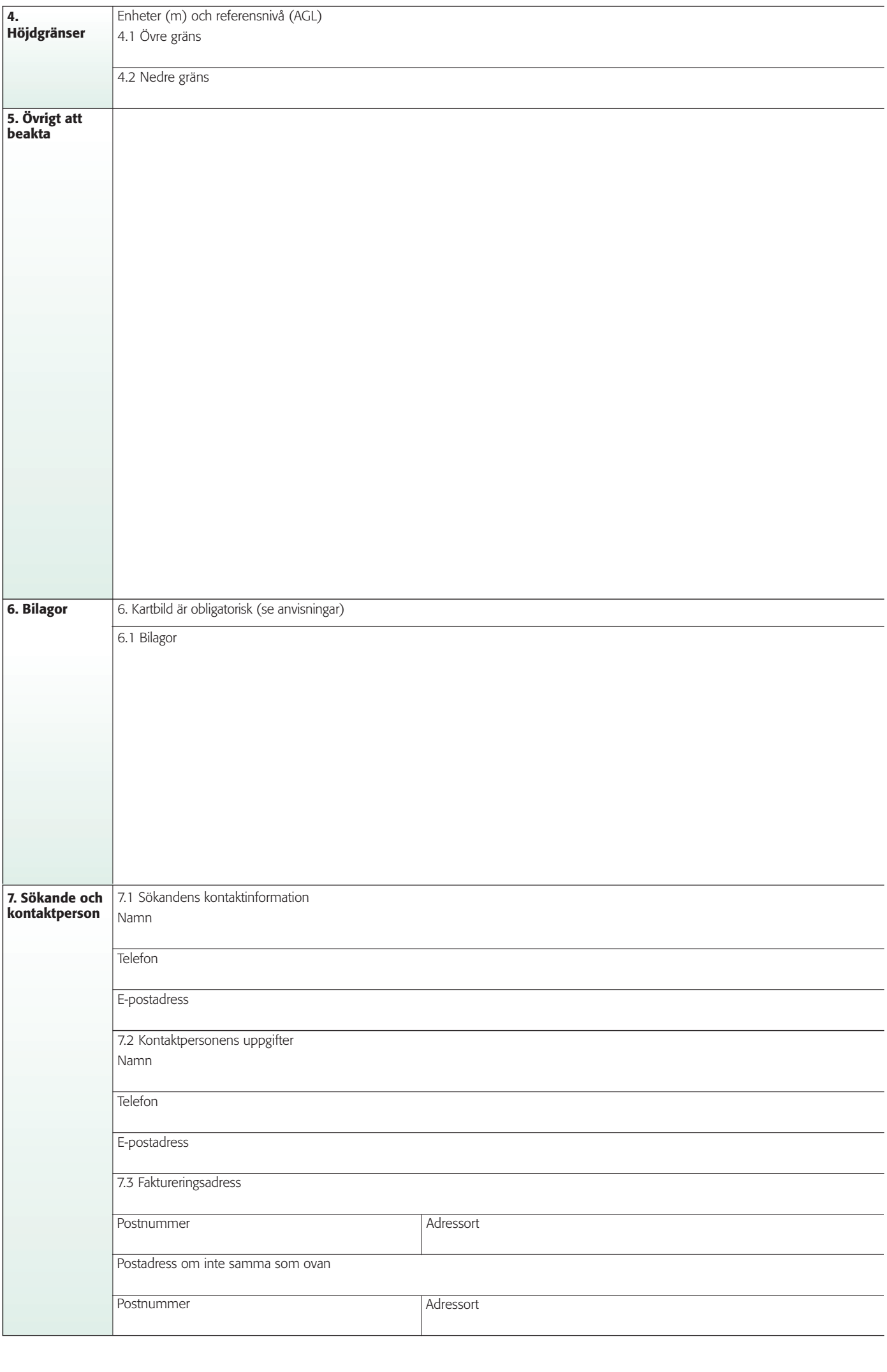

L

۱

# Ifyllningsanvisning för ansökan

# 1. Basuppgifter

# 1.1 Sökandens förslag till namn

Sökandens förslag till namnet på zonen. Transport- och kommunikationsverket (Traficom) anger den inledande beteckningen och det slutliga namnet för zonen. Till exempel UAS NOUX

# 1.2 Typ

• En UAS-zon kan vara förbjudande (endast drift av obemannat luftfartyg till objektets eller områdets räkning är tillåtet), begränsande (omfattar villkor för flygning till zonen med obemannat luftfartyg) eller tillåtande (tillåter undantag från kraven för obemannad luftfart i den öppna kategorin).

# 1.3 Motivering

• Enligt kommissionens genomförandeförordning (EU) 2019/947 är det möjligt att ansöka om inrättande av UAS-zoner för grunder som gäller säkerhet, luftfartsskydd, integritet eller miljö. Närmare grunder antecknas i 1.4.

### 1.4 Precisering av motiveringen

• Ange här en närmare beskrivning av varför det är nödvändigt att inrätta zonen. Närmare kriterier för inrättande av zoner finns i 11 a § i luftfartslagen (förbjudande och begränsande zoner) och i 11 b § (tillåtande zoner). En geografisk UAS-zon kan inrättas för att skydda objekt som är viktiga för statens ledning, flygsäkerheten eller säkerhetsutredningar, försvaret, territorialövervakningen, gränssäkerheten eller beredskapen, polisverksamheten, räddningsuppgifter, skötseln av internationella relationer, rättskipningen eller social- och hälsovården, industrin, trafiken eller miljön. En tillåtande UAS-zon kan inrättas för att tillåta undantag från ett eller flera av kraven i den öppna kategorin för obemannad luftfart för kommersiell verksamhet eller för hobby-, forsknings- eller försöksverksamhet. Om det är fråga om en tillåtande UAS-zon, ange här de krav i den öppna kategorin som du vill avvika från och grunderna för avvikelse.

### 1.5 Villkor för att flyga till zonen

- Ange här de förutsättningar som tillåter flygning till UAS-zonen.
- T.ex. kontaktuppgifterna för att komma överens om flygningen.

## 2. Giltighetstider

#### 2.1 Starttid

• Datum (dd.mm.åååå) och klockslag finsk tid / UTC (t.ex. 2.9.2021, 0900)

#### 2.2 Avslutningstid

• Datum (dd.mm.åååå) och klockslag finsk tid / UTC (t.ex. 5.9.2021, 1600). Traficom kan på ansökan inrätta en UAS-zon genom sitt beslut för en tid av högst ett år.

#### 2.3 Specificerade giltighetstider

- Ange här H24, om giltighetstiden är kontinuerlig mellan de tidpunkter som anges i 2.1 och 2.2.
- Om tidsperioden är samma varje dag, använd termen "dagligen" starttid-sluttid.
- t.ex. 2.9.2021 5.9.2021 dagligen 0900–1600
- Om tidsperioden varierar dagligen, ange tiden per dag
- t.ex. 2.9.2021 0900–1600, 3. 4.9.2021 dagligen 0800–1400 och 5.9.2021 0600–1200.

### 3. Gränser i sidled för geografiska UAS-zoner

Zonernas gränser i sidled anges antingen som koordinater eller på basis av områden publicerade i AIP. Om ansökan gäller flera zoner ska varje zon utses och anges separat. Gränserna i sidled för varje zon anges i ett separat fält i ansökan. Om ansökan gäller endast en zon, anges gränserna i sidled i det första fältet (Zon 1).

#### 3.1 Koordinater

- Zonernas gränser i sidled anges som geografiska WGS84-koordinater (grader, minuter, sekunder) från norr medelsols med avslutning i samma punkt.
- t.ex. 652654N 0240813E
- Om zonen består av ett område publicerat i AIP (t.ex. ett tillfälligt reserverat område) och området ändras, anges området i sin helhet som koordinater. Beakta då alla vinkelkoordinater som hör till området även om de finns på samma koordinatlinje.
- Det behövs inte någon förteckning över koordinater för ett zonförslag som består av områden publicerade i AIP. Då anges zonerna • t.ex. TSA 601, TSA 602
- 4. Höjdgränser

# 4.1 Övre gräns

- Den övre gränsen anges i regel som höjd över marknivån (AGL). Höjden anges i meter (m), den övre gränsen kan också vara UNL (unlimited).
- t.ex. 150 m AGL eller UNL

#### 4.2 Nedre gräns

• Anges i samma form som den övre gränsen. Om den nedre gränsen är markytan eller vattenytan, anges SFC (surface).

#### • t.ex. SFC eller 50 m AGL.

Om ansökan omfattar flera zoner med sinsemellan olika höjdgränser, anges de individuellt, t.ex. övre gräns

- RUSKA A: UNL
- RUSKA B: 150 m AGL
- RUSKA C. UNL

#### 5. Övrigt att beakta

• Här förklaras vad som eventuellt avtalats om verksamheten med en annan instans, vad annat hänför sig till verksamheten eller till exempel vilka speciella åtgärder som användningen av luftrummet eventuellt orsakar.

# 6. Bilagor

• En förtydligande kartbild ska alltid bifogas ansökan. Skapa kartan t.ex. på webbplatsen karttapaikka.fi eller med Traficoms luftrumsapplikation.

#### 6.1. Bilagor

• I detta fält meddelas alla bilagor, kartor, avtal, tilläggsutredningar osv. som bifogas ansökan.

#### 7. Sökande och kontaktperson

### 7.1 Sökandens kontaktinformation

- Här ges uppgifterna om den som upprättat ansökan; namn, telefon, e-post, samt eventuell ställföreträdare.
- För begränsande UAS-zoner ska här också vid behov anges kontaktuppgifter för att avtala om flygning till området.

#### 7.2 Kontaktpersonens uppgifter

#### 7.3 Faktureringsadress

• Tillfälliga UAS-zoner som inrättas genom Traficoms beslut för en period av högst ett år är avgiftsbelagda (320€). Avgiften baserar sig på kommunikationsministeriets förordning om Transport- och kommunikationsverkets avgiftsbelagda prestationer som gäller transport. Geografiska UAS-zoner som inrättas genom en luftfartsföreskrift är avgiftsfria. Sänd ansökan till: ilmatila@traficom.fi och registrator@traficom.fi.